## Practice Analysis Reports

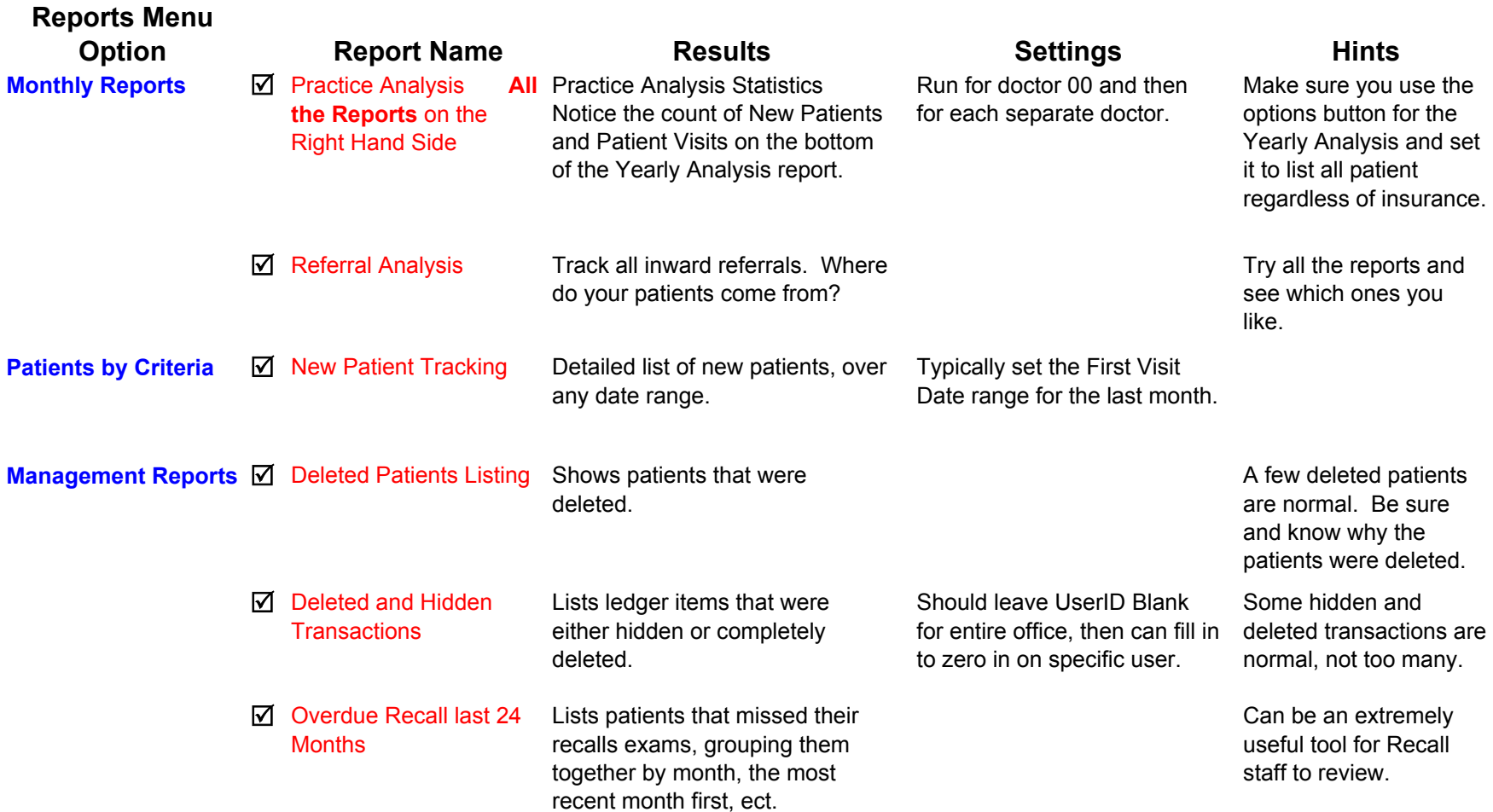

## Practice Analysis Reports

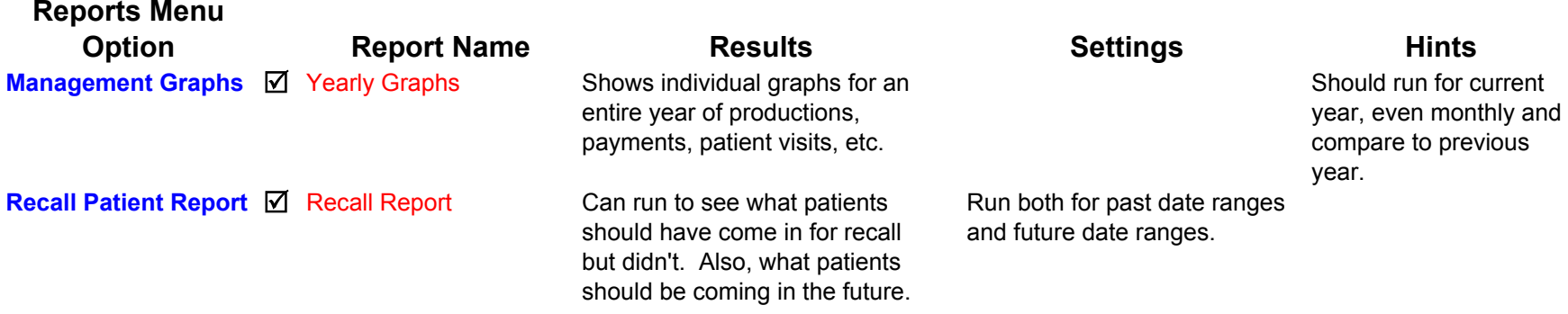

Remember: There are many reports, these are the ones we recommend you print, evaluate and keep in a notebook.